idb.exe.

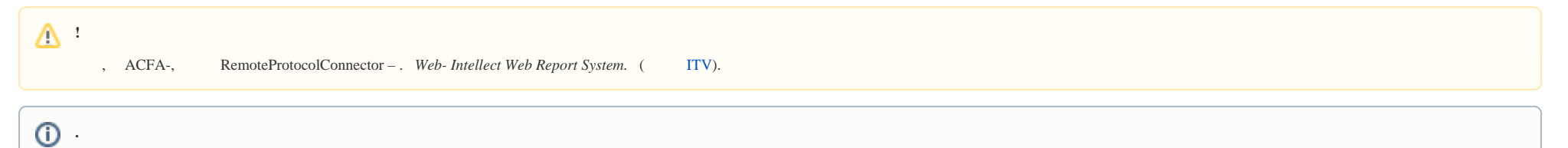

protocol MS SOL Server. :

 $\cdot$  ,

1. Microsoft SQL Server Management Studio Express.  $2. \cdot$ Обозреватель объектов  $-4x$ **HE** Соединить - ♥ Y C ш B LAPTOP-A1L6J0C6 (SQL Server 15.0 Е П Базы данных ⊞ ■ Системные базы данных **E MOMENTAЛЬНЫЕ СНИМКИ базы ⊞** DatabaseAAA  $\boxplus$   $\blacksquare$  intellect  $\boxplus \blacksquare$  intellectnew  $\blacksquare$   $\blacksquare$  titles ⊞ • Безопасность ⊞ ©бъекты сервера  $\overline{3}$ .  $\dddotsc$ 

 $\ldots$  idb.exe., , , .

4. protocol **:**

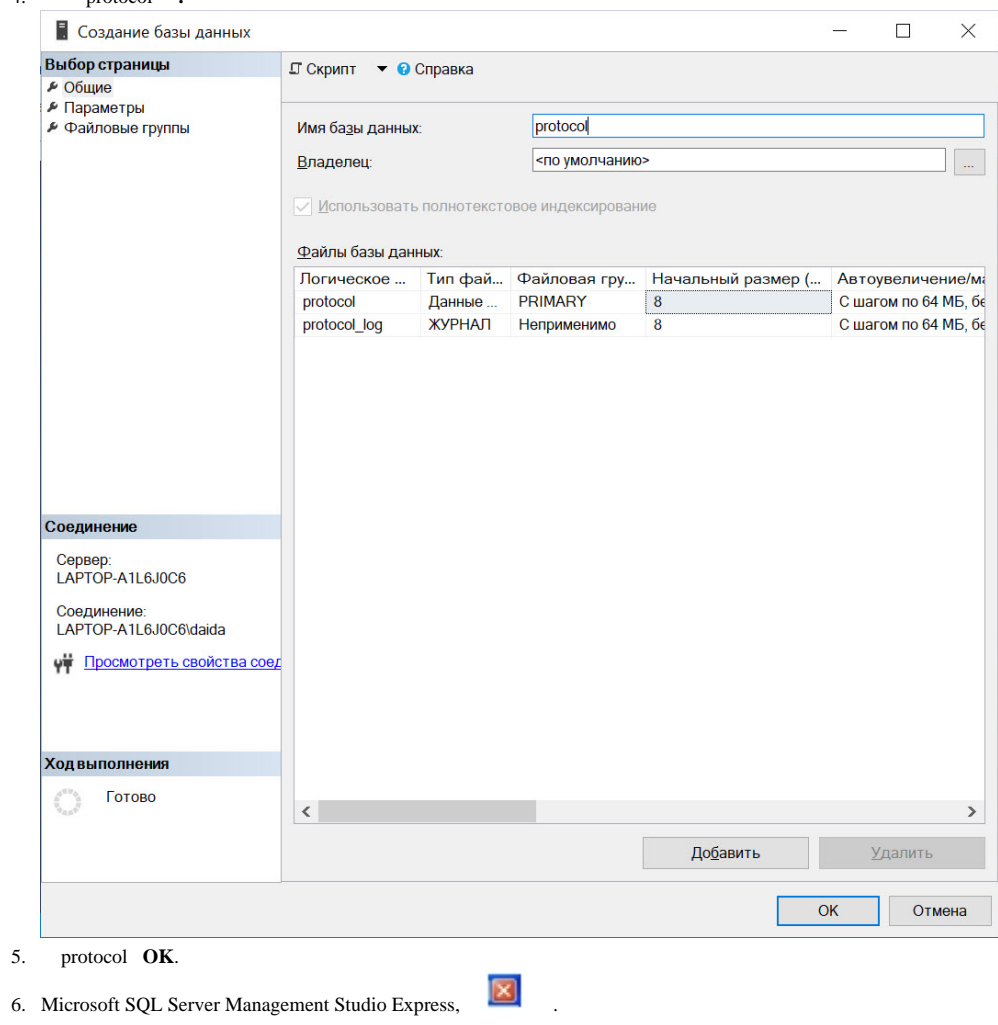

## **protocol**.

, :

1. idb.exe (. [idb.exe\)](https://docs.itvgroup.ru/confluence/pages/viewpage.action?pageId=136938756).

### 2.  $\cdot$  Protocol.

Выберите источник данных:

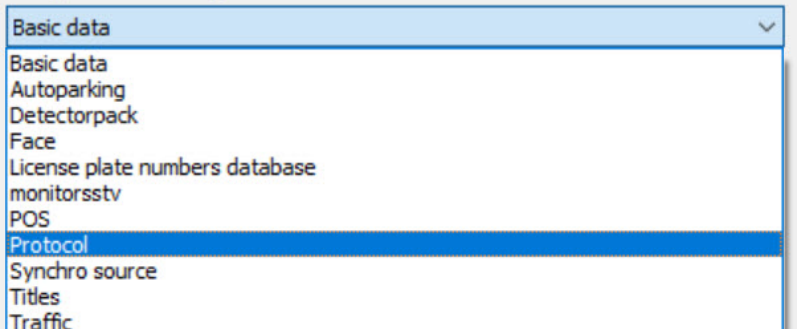

#### 3. **Protocol**  $(1)$ .

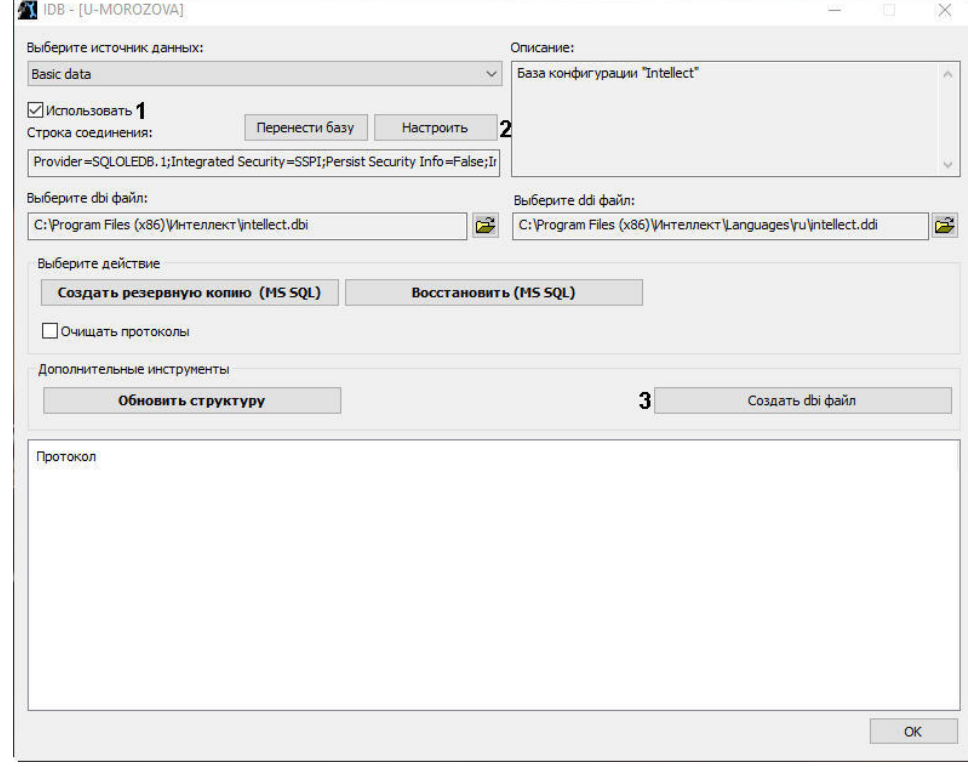

 $(2)$ . **Protocol** . 4.

 $5.$  $\mathcal{L}^{\text{max}}$  and  $\mathcal{L}^{\text{max}}$ 

### 6. **OLE DB Microsoft OLE DB Provider for SQL Server** (1).

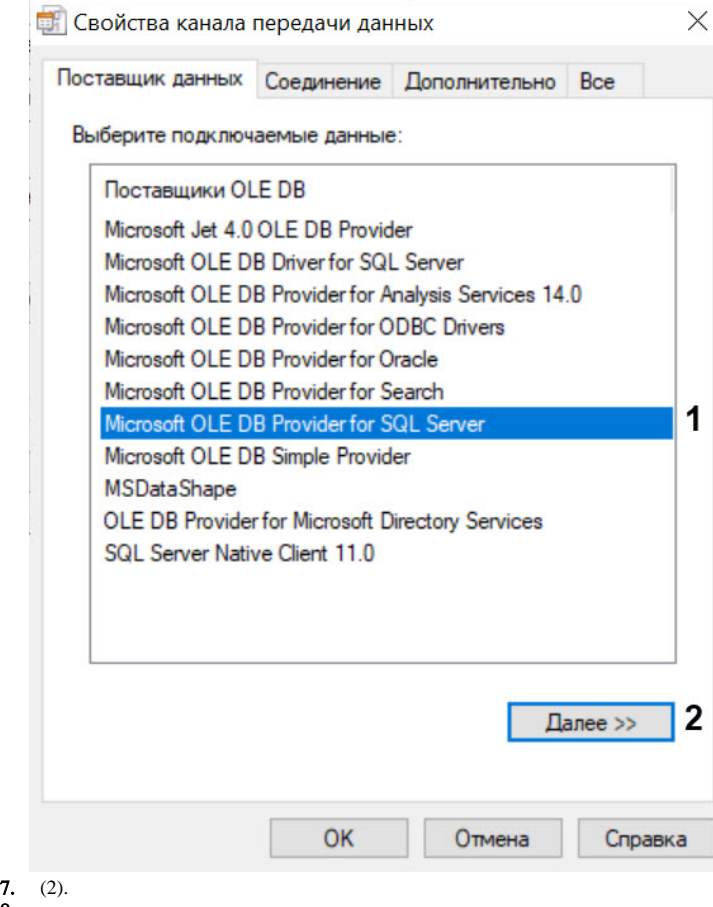

8. 9. **.** 

:

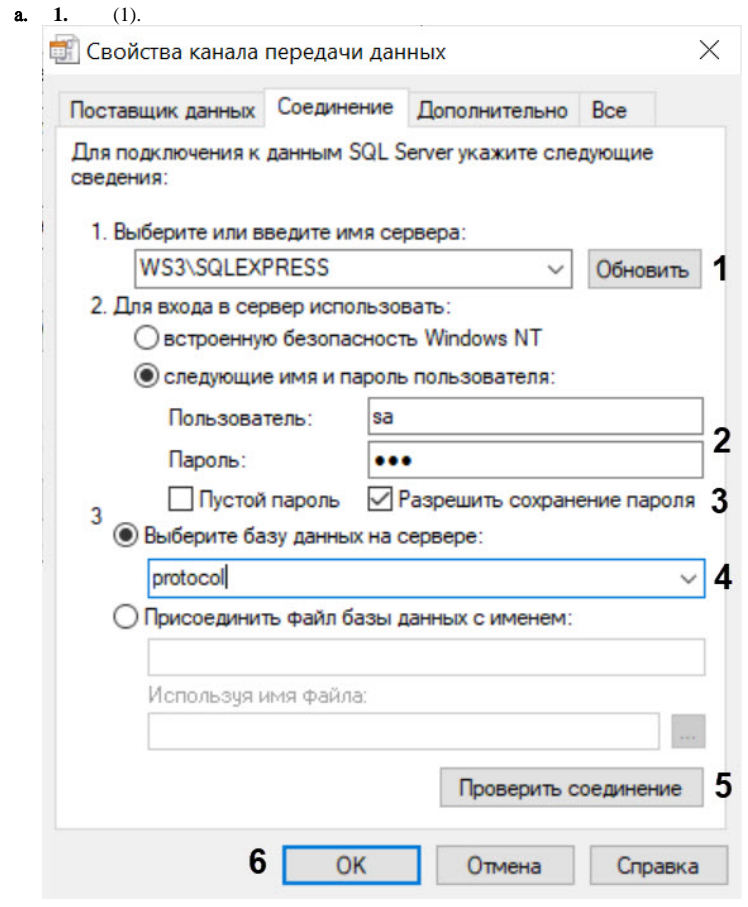

- **b.** : : (2).<br>**c.** (3).
- 

 $\mathbf{d}$ .

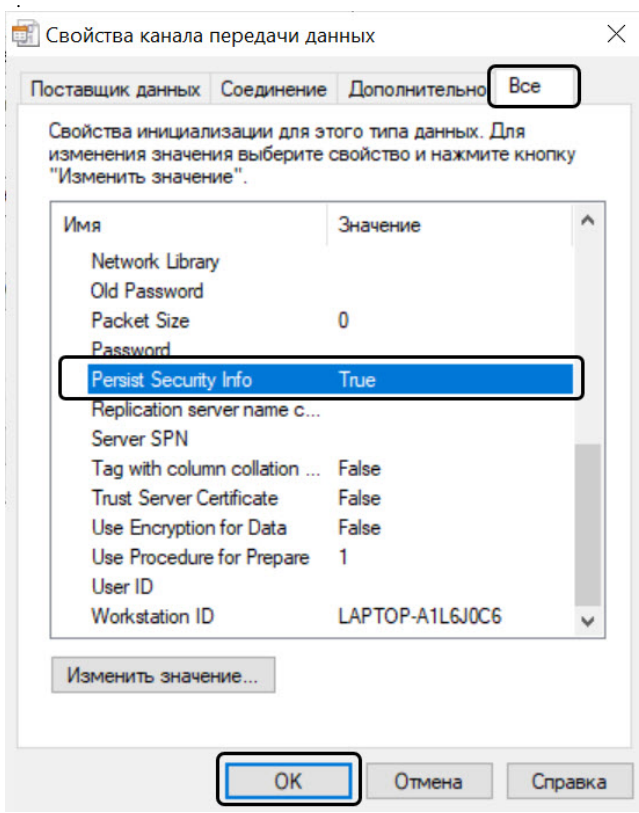

e. True Persist Security Info.

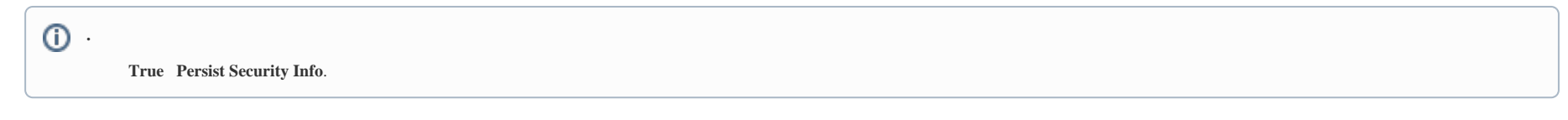

# **f.** 3. - protocol (4).

**g.** (5);

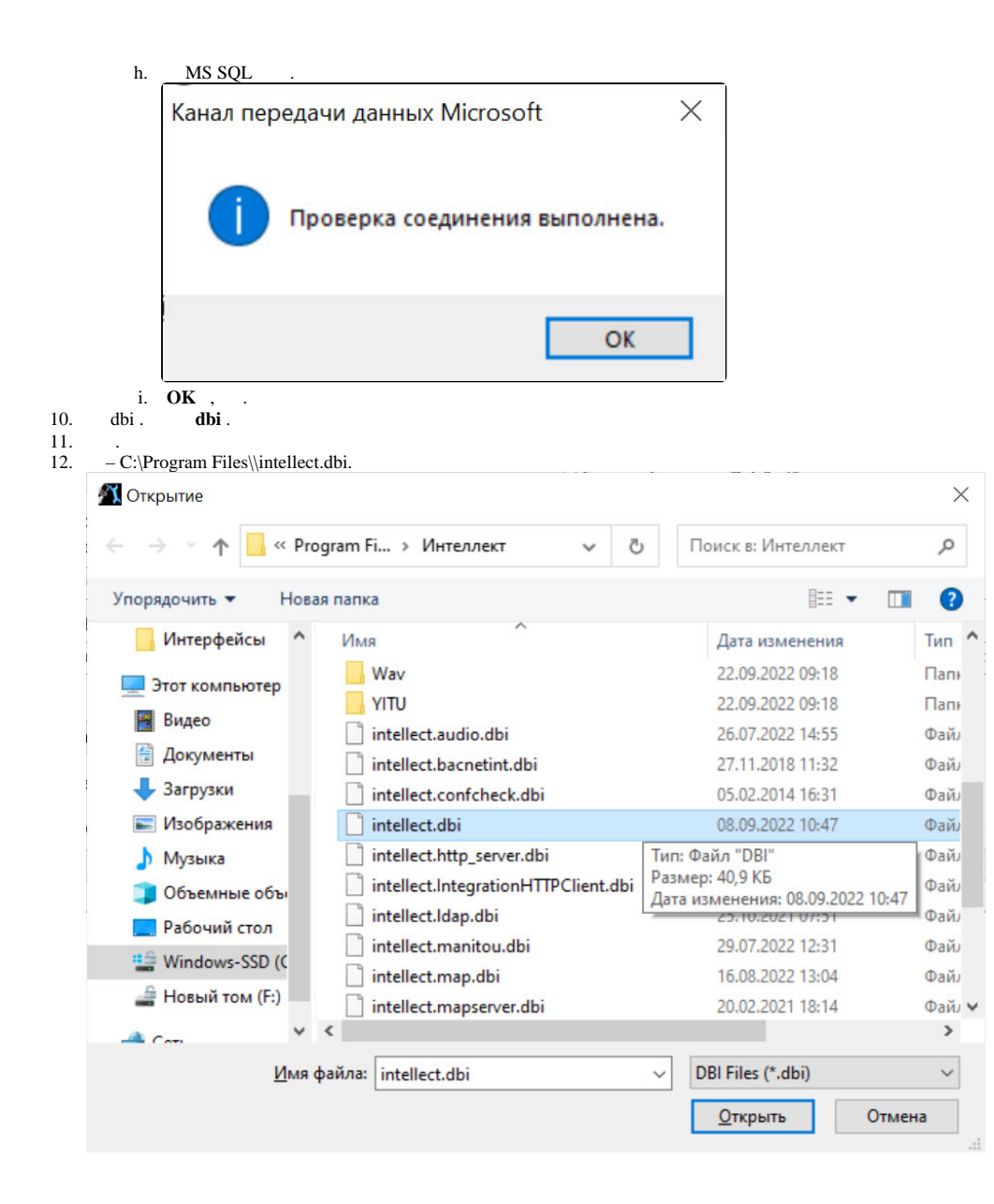

# 13. **dbi** intellect.dbi.

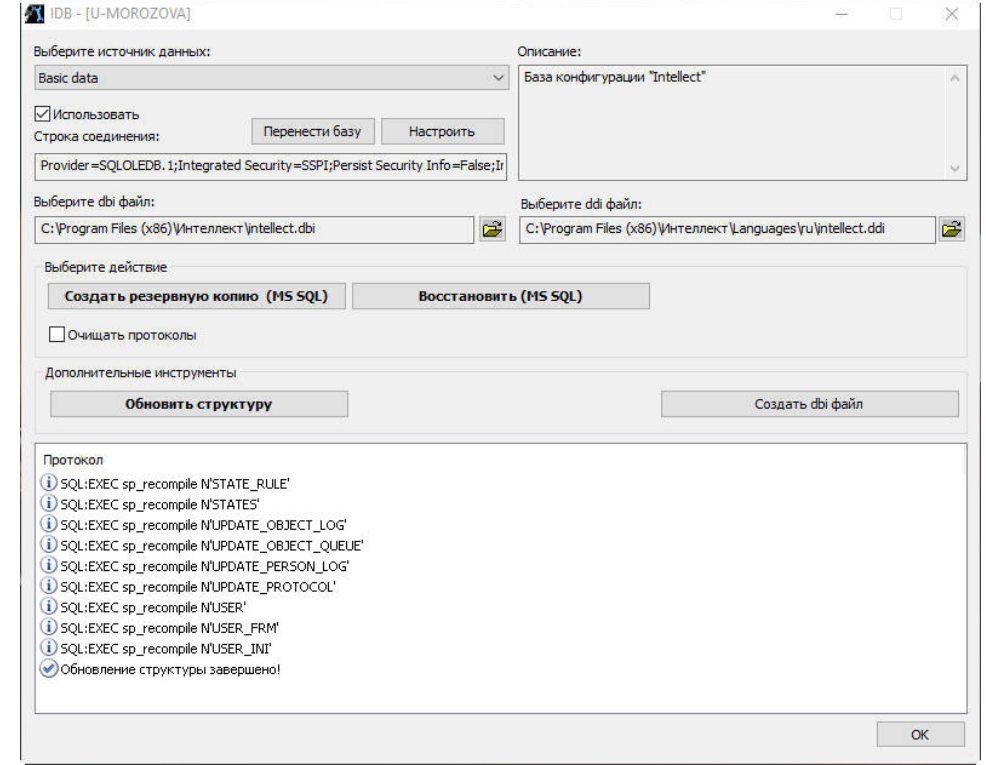

 $\Delta \sim 10^4$ 

14.<br>15. <br>16. **Protocol OK**,